## **Bednarek - Oddycham (2015)**

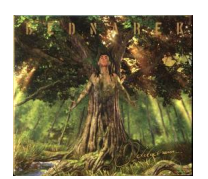

 *01. Sailing 02. Euforia 03. Up & Here 04. Spragniony ... 05. Real Ting 06. Światło 07. Chwile jak te 08. Thinkin Twice 09. Uciekam w Słowa 10. Leave This Town 11. Podróż 12. Good Soul 13. List* 

"Album "Oddycham" nie jest zestawem piosenek, które powstawały z myślą o płycie. To swego rodzaju dziennik, zbiór moich wspomnień z ostatnich dwóch intensywnych lat. Wyjątek stanowi utwór "List" - jest to piosenka, którą mój tata napisał dla mamy kiedy byli bardzo młodzi. Nigdy nie miał okazji, by ja nagrać, wiec zrobiłem to dla niego.

Na początku tego roku wróciłem na Jamajkę, by ponownie spotkać się ze wspaniałymi muzykami, których miałem okazję poznać kilka lat wcześniej. Zaprosiłem do współpracy m.in. rewelacyjnego saksofonistę Deana Frasera, Earla Jr i Maria'ę Smith (dzieci Earla Chinna Smitha - gitarzysty Boba Marley'a), Resterica, Alborosie i bardzo ważną dla mnie postać - Juniora Kelly - to właśnie dzięki niemu zacząłem słuchać reggae. Na płycie udział wzięli także niezwykli polscy goście, jak Jelonek, Staff, KaCezeti wielu innych.

Album zarejestrowaliśmy we wrocławskim Tower Studio, produkcją zajął się Mario ze Studio As One.

"Oddycham" to energetyczne, rootsowe reggae ze wspólnym mianownikiem - moimi wspomnieniami". ---Kamil Bednarek, empik.com

download (mp3 @320 kbs):

yandex 4shared mega mediafire zalivalka cloudmailru uplea

back